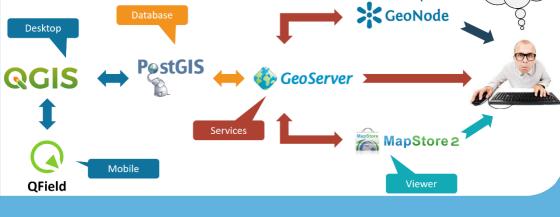

# GIS Developer Course with Open Source GIS

Value Addition | Offline/Online/Hybrid

**Duration: 6 months** 

**REGISTER NOW** 

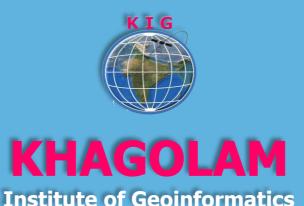

www.khagolam.com | info@khagolam.com | +91 98929 98626

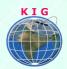

### Course Information

Course Title: Developing GIS portal with Open Source

Duration: 6 months

Training Modes: Offline/Online/Hybrid | Full-time/Part-time

Timing: 2 days a week, 4 hours a day

# Course Eligibility

Knowledge of QGIS / GIS

Understanding of GIS fundamental concepts

Should own laptop at desktop for exercise, assignments and practice

#### Fee

65,000 INR, for resident Nationals of India, Nepal, Bhutan, Bangladesh, Sri Lanka and Maldives, & Myanmar.

1600 USD, For Non-Residents of India

**INSTALLMENTS:** 5,000 on registration

30,000 - before the course starts.

15000 - Within a Month. 15000 – Within two months.

| So | oftware's      | Technologies     |
|----|----------------|------------------|
| 1. | QGIS Desktop   | 1. GIS           |
| 2. | PostgresSQL    | 2. WebGIS        |
| 3. | PostGIS        | 3. Enterprises   |
| 4. | Geoserver      | Spatial Database |
| 5. | Leafleat API   |                  |
| 6. | OpenLayers API |                  |

## Overview

This course teaches you how to build GIS web portal using open source GIS end to end solutions. Includes open source GIS software including

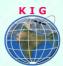

QGIS, PostGIS, GeoServer, and OpenLayers which all together can deliver the complete GIS solution. OpenLayers makes it easy to put a dynamic map in any web page. It can display map tiles and markers loaded from any source. OpenLayers has been developed to further the use of geographic information of all kinds. Attendees will learn how to create browser-based map applications and display data from a variety of sources. Basic JavaScript syntax will be covered. In GeoServer attendees will learn how to load, publish, and share geospatial data with GeoServer. Discussion will include navigating the GeoServer user interface, OGC web services, styling data with SLD, and tile caching with GeoWebCache.

In PostGIS, attendees will learn about and create spatial databases, load data from a variety of sources into a spatial database, and perform queries against the data. Basic SQL syntax will be covered.

# Modules covered and entry levels

| Entry<br>Level | Module/Fee                         | Contents                                                                       |
|----------------|------------------------------------|--------------------------------------------------------------------------------|
| ıı             | GIS Essentials<br>10K – 1m         | Fundamental of GIS, WebGIS & Remote<br>Sensing<br>Working with QGIS            |
| L2             | Web<br>Development<br>25K – 2m     | HTML, CSS, JavaScript, JQuery, Bootstrap,<br>Angular<br>PostGRES               |
| L3             | Web GIS<br>Development<br>30K – 2m | PostGIS GeoServer Programming with OpenLayers API Programming with LeafLet API |
|                | Project Work<br>0K – 1m            | Project Work                                                                   |

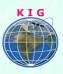

# How to Apply

Step 1: register at: https://www.khagolam.com/home/register

Step 2: Check mail for course & bank details

Step 3: Transfer payment & share transaction receipt on What's App

Step 4: You will receive registration confirmation, by SMS/Call/Whats

App.

REGISTRATION SHALL CLOSE 4 DAYS BEFORE THE START DATE. SPOT REGISTRATIONS ARE NOT ALLOWED.

## FAQ's:

Q: Does fees include accommodation and food?

A: No. but we can help you to get the nearest accommodation.

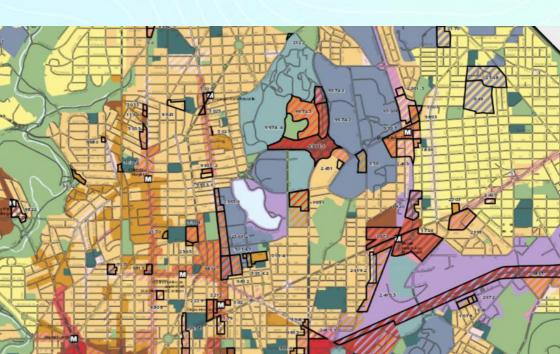

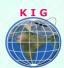

#### Why Khagolam:

- Specialize institute for geospatial technologies
- Job oriented curriculum
- Comprehensive training material
- 100% placement assistance
- **Professional Trainers**
- Exposure to live projects
- Flexible timings
- Exposure to 3D GIS
- Practice, aptitude and interview rounds
- e-library facility

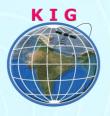

#### **Khagolam Institute of Geoinformatics**

Mumbai | Pune

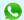

**( +91 989299 8626** 

info@khagolam.com | www.khagolam.com

Be in touch @ **f o b** 

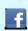

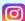

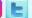

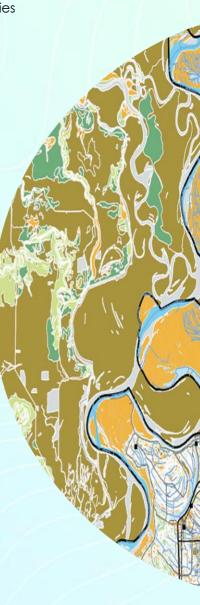